# WINSPERM® - RELATIONALE DATENBANK UND WORKFLOWMANAGEMENT FÜR ANDROLOGEN UND REPRODUKTIONSMEDIZINER

U. PAASCH, C. THIEME, H.-J. GLANDER

EUROPÄISCHES AUSBILDUNGSZENTRUM FÜR ANDROLOGIE

(EUROPEAN ACADEMY OF ANDROLOGY, EAA)

DER MEDIZINISCHEN FAKULTÄT DER UNIVERSITÄT LEIPZIG AN DER

KLINIK FÜR DERMATOLOGIE, VENEROLOGIE UND ALLERGOLOGIE LEIPZIG

Korrespondenzanschrift: PD Dr. med. habil. Uwe Paasch, Europäisches Ausbildungszentrum für Andrologie (European Academy of Andrology, EAA) an der Klinik für Dermatologie, Venerologie und Allergologie Leipzig, Stephanstrasse 11, 04103 Leipzig Tel: 0049-341-9718716, FAX: 0049-341-9718649 Internet: www.uni-leipzig.de/~winsperm EMAIL: uwe.paasch@medizin.uni-leipzig.de, winsperm@hotmail.com

BERICHTE AUS DER MEDIZIN

# **U. PAASCH, C. THIEME, H.-J. GLANDER**

# WINSPERM® - RELATIONALE DATENBANK UND WORKFLOWMANAGEMENT FÜR ANDROLOGEN UND REPRODUKTIONSMEDIZINER

SHAKER VERLAG AACHEN 2004

#### **Bibliografische Information der Deutschen Bibliothek**

Die Deutsche Bibliothek verzeichnet diese Publikation in der Deutschen Nationalbibliografie; detaillierte bibliografische Daten sind im Internet über http://dnb.ddb.de abrufbar.

Korrespondenzanschrift:

sonsten : . PD Dr. med. habil. Uwe Paasch, Europäisches Ausbildungszentrum für Andrologie (European Academy of Andrology, EAA) an der Klinik für Dermatologie, Venerologie und Allergologie Leipzig, Stephanstrasse 11, 04103 Leipzig

Tel.: 0049-341-9718716, FAX: 0049-341-9718649

Internet: www.uni-leipzig.de/~winsperm

EMAIL: uwe.paasch@medizin.uni-leipzig.de; winsperm@hotmail.com

Copyright Shaker Verlag 2004 Alle Rechte, auch das des auszugsweisen Nachdruckes, der auszugsweisen oder vollständigen Wiedergabe, der Speicherung in Datenverarbeitungsanlagen und der Übersetzung, vorbehalten.

Printed in Germany.

ISBN 3-8322-3222-2 ISSN 0945-0890

Shaker Verlag GmbH • Postfach 101818 • 52018 Aachen Telefon: 02407 / 95 96 - 0 • Telefax: 02407 / 95 96 - 9 Internet: www.shaker.de • eMail: info@shaker.de

#### **Zum Geleit**

Die Dokumentation und Analyse von Daten in der Reproduktionsmedizin ist eine Voraussetzung für "evidence based medicine" und auch für die Erarbeitung von Leitlinien zur medizinischen Betreuung von infertilen Patienten. Dieses Ziel ist ohne ein praktikables und netzwerkfähiges Datenbanksystem nicht erreichbar. Der Bedarf in unserer andrologischen Arbeitsgruppe, Daten eines großen Patientenklientel permanent zur Verfügung zu haben, zwang uns, diese Aufgabe zu lösen und ein Datenbanksystem sowohl für das Patientenmanagement als auch für wissenschaftliche Fragestellungen zu entwickeln.

Vor vielen Monaten engagierten sich in Leipzig zwei Mediziner mit außergewöhnlichen Informatik-Kenntnissen in der Andrologie, Herr Privatdozent Dr. med. habil. Uwe Paasch und Frau Cornelia Thieme. Es lag seinerzeit der Gedanke nahe, beide Spezialisten dafür zu gewinnen, ein in der Andrologie überfälliges Informationssystem unter Einbeziehung des Klinikers zu entwickeln. Ein essentieller Vorteil der vorliegenden praxisgebundenen Software-Entwicklung waren die permanenten Interaktionen der Programmierer zu den klinischen Anwendern, die den klinischen Algorithmus vorschlugen, Schwächen erkannten und Änderungswünsche aus klinisch-praktischer Sicht äußerten. Auf diese Weise wurde nach etwa zweijähriger Entwicklung ein andrologisches Datenbanksystem (Winsperm®) vorgelegt, dass nach kurzer Einarbeitungszeit auch von *dem* Anwender gut beherrscht werden kann, der von Informatikkenntnissen völlig unbelastet ist. Das System ist "lernfähig" und ausgesprochen praxisorientiert. In Winsperm<sup>®</sup> wird das Paar mit den verschiedenen Untersuchungen, Therapieverfahren und Ergebnissen als komplexe Einheit betrachtet. Die Richtlinien des Datenschutzes werden perfekt beachtet.

Als klinischer Begleiter der Softwareentwicklung und ständiger Anwender des Systems wünsche ich Winsperm® die breite Anwendung, die es verdient im Interesse eines optimalen Managements der Patienten und der Gewinnung neuer klinischer Forschungsergebnisse.

Professor Dr. med. Hans-Jürgen Glander **Leipzig, Februar 2004** 

# **Patent**

Beim Deutschen Patent- und Markenamt wurde unter der Nummer 39945499 Akz. 39945499.7/42 die Marke Winsperm mit dem Tag der Eintragung 14.04.2000 vermerkt.

### **Inhaltsverzeichnis**

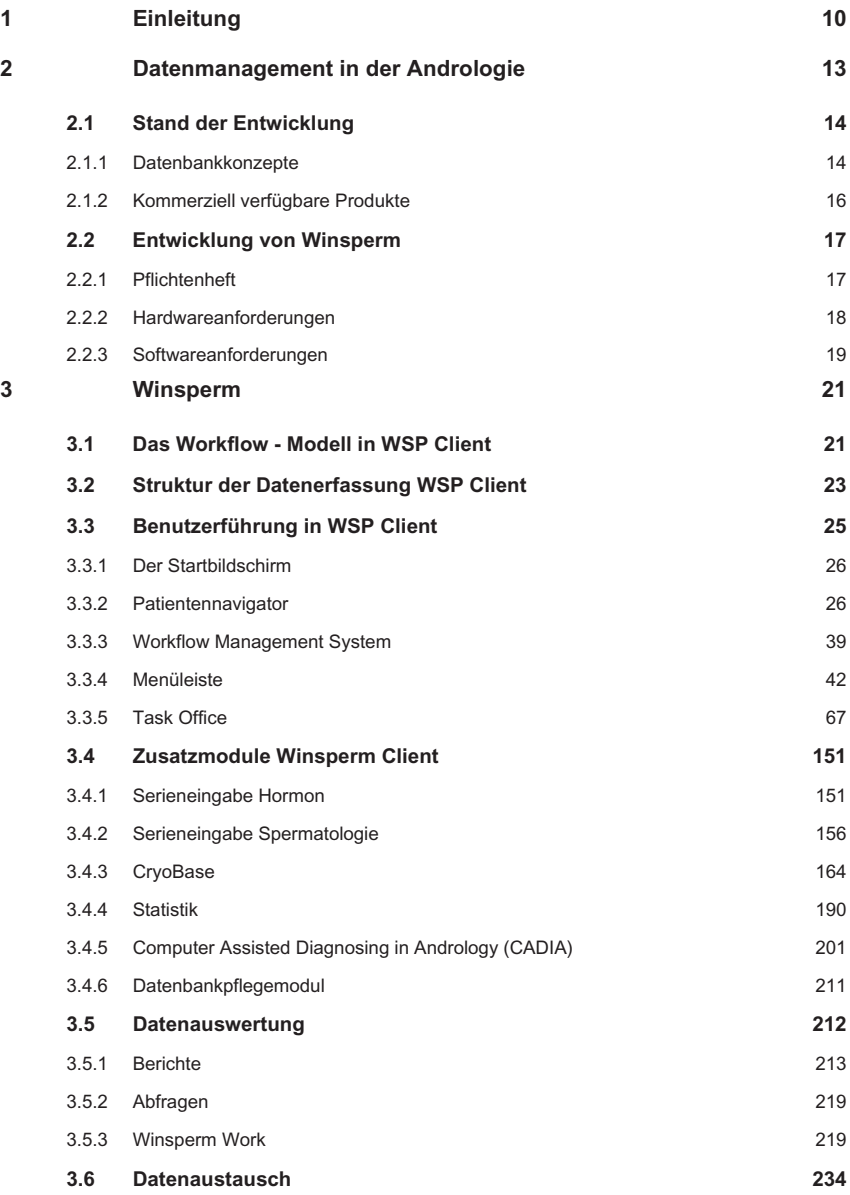

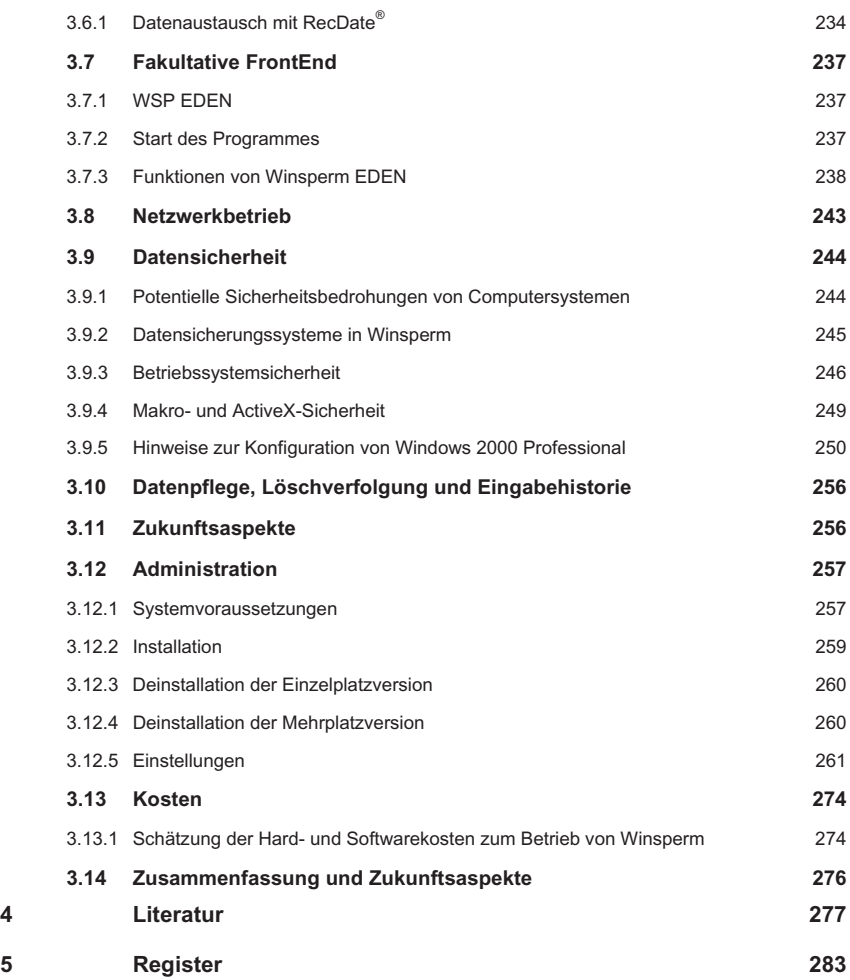

## **Abkürzungs- und Begriffsverzeichnis**

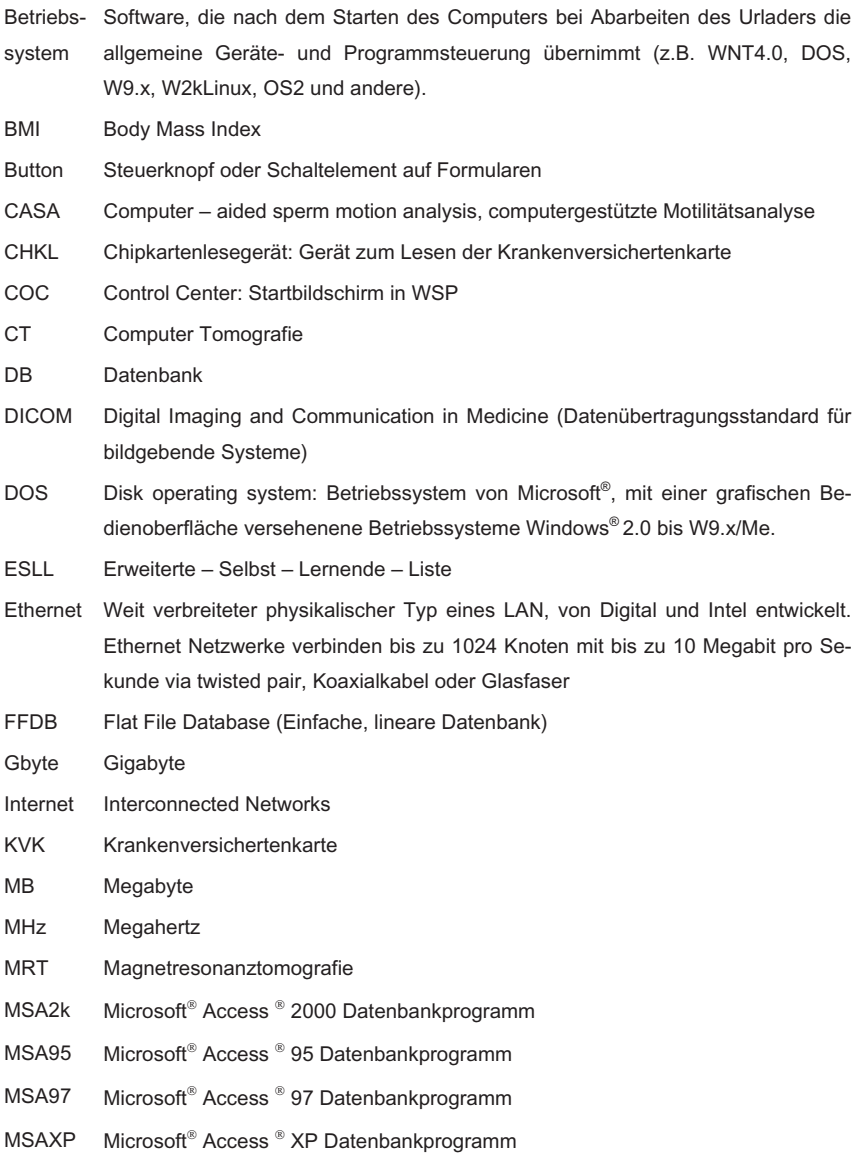

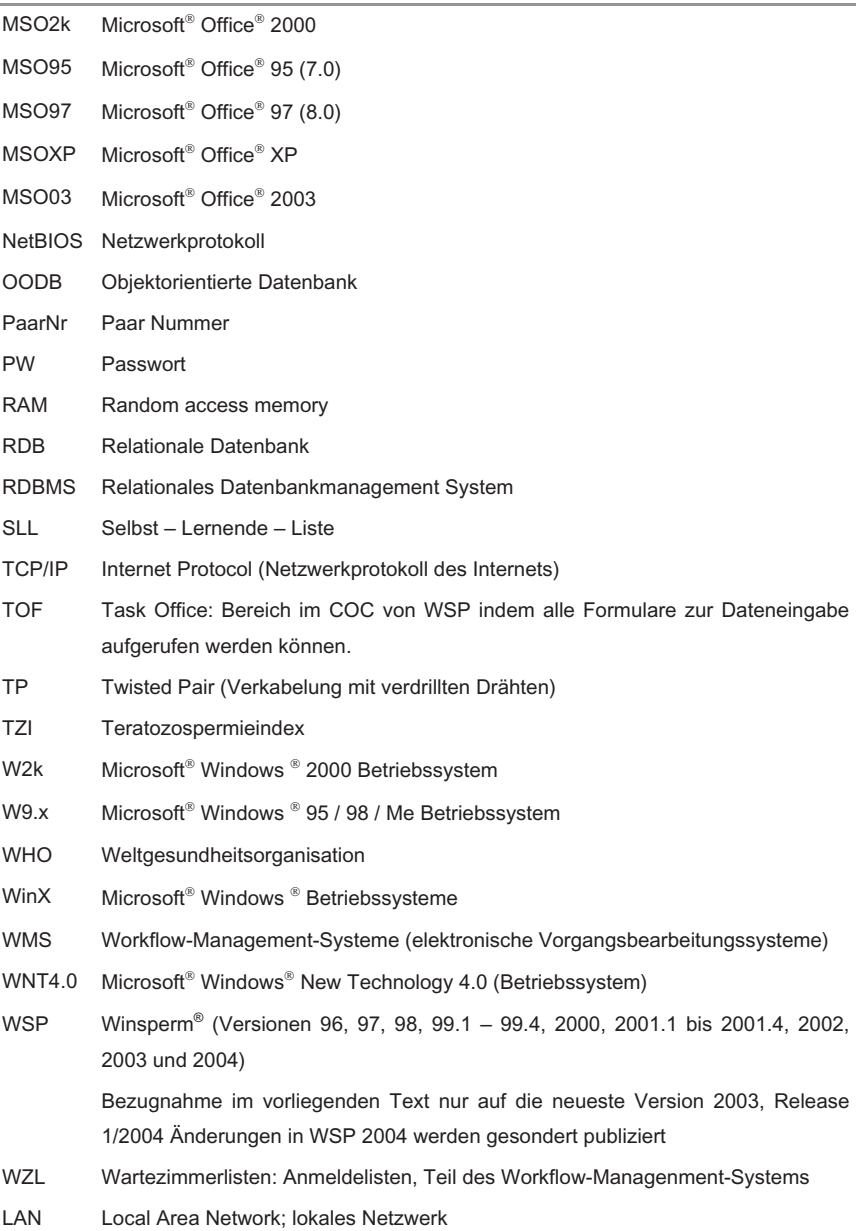

#### **Zur Benutzung des Buches**

- Der Text verzichtet auf die jeweils gleichzeitige Nennung beiderlei Geschlechtsformen, da die konsequent geschlechtsneutrale Sprache die Verständlichkeit und Lesbarkeit einschränkt.

- Verweise des Textes auf Objekte von Winsperm® sind kursiv geschrieben:

z.B.... die Einstellung kann im Formular *Parameter* vorgenommen werden ...

- Programmcode wird nur beispielhaft und in der Schriftart Courier dargestellt

- Die Abläufe zur Bedienung des Programms werden in der Schriftart COURIER IN KAPITÄLCHEN dargestellt:

∡

 $START \rightarrow PROGRAMME \rightarrow WINSPERM 2004 \rightarrow WINSPERM 2004$  CLIENT.

- Unter der Rubrik PC-Tipp finden sich Lösungshinweise für Problemsituationen

PC-Tipp: Chipkartenleser ist installiert, funktioniert aber nicht.

Ist der CHKL –Button pastellfarben aufgehellt, aber ein CHKL installiert, muß Ihr Administrator Ihren Arbeitsplatz anpassen. Siehe PC 3: Versichertenkartenlesegerät anschließen PC 4: Versichertenkartenlesegerät aktivieren.

Der in Rede stehende Programmteil wird, soweit möglich, als Abbild des Bildschirmes (Screenshot, im Folgenden immer Screen genannt) grafisch dargestellt. Aus technischen Gründen wurde die Auflösung so gewählt, dass eine Wiederkennung gerade noch möglich ist. Nicht alle Details sind daher immer erkennbar (Screen 1). Screenshots beziehen sich immer auf die neueste Version von WSP. Sind Screenshots aus einer Vorläuferversion abgebildet, wurden die abgebildeten Bildschirminhalte in die neueste Version übernommen und gelten daher weiter.

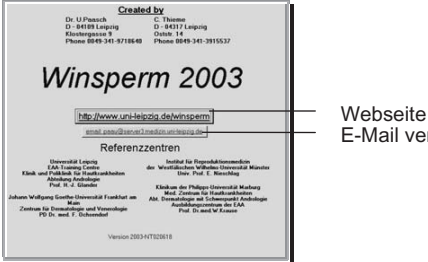

aufrufen rschicken

Screen 1: Informationsformular (über *?* erreichbar) mit den aktuellen Telefonnummern der Hersteller, den EMAIL – Adressen und dem URL der Winsperm® Website.